## How to do a Word Study Online

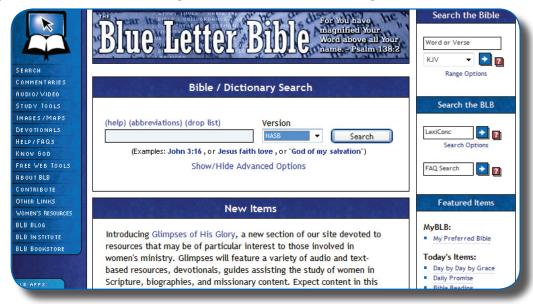

1. Open your Internet browser and go to www.blueletterbible.org

2. Type in the passage that contains the word you want to look up (you can change the version of the Bible to the right of the search box).

| Bible / Dict                                     | tionary Sear   | ch |           |   |
|--------------------------------------------------|----------------|----|-----------|---|
| (help) (abbreviations) (drop list)               | Version        |    |           | _ |
| Titus 2                                          | NASB           | -  | Search    |   |
| (Examples: John 3:16 , or Jesus f<br>Show/Hide A |                |    | lvation") |   |
| Show/Hide A                                      | dvanced Option | S  |           |   |

3. Hit search and the following screen will appear:

|              | But as for you, speak the things which are fitting for sound doctrine.                                                                   |
|--------------|----------------------------------------------------------------------------------------------------|
| KCL DTts 2:2 | Older men are to be temperate, dignified, sensible, sound in faith, in love, in [fn]perseverance.                                        |
|              | Older women likewise are to be reverent in their<br>behavior, not malicious gossips nor enslaved to much<br>wine, teaching what is good, |
|              | so that they may [fn]encourage the young women to<br>love their husbands, to love their children,                                        |

## How to do a Word Study Online

4. Find the word you want to look up and find the box labeled "C" to the left of the verse.

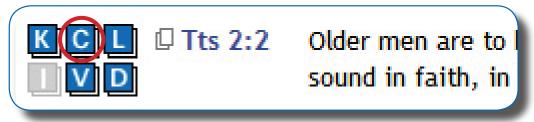

5. Click the "C" box and the following screen will appear:

| 🛎<br>2:2 πρεσβύτας νη | <sub>GNT M</sub><br>Ιφαλίους εἰ | nce for Titus 2:2<br>orph<br>ναι σεμνούς σώφοονας<br>ἀγάπη τῆ ὑπομονῆ | 2    |
|-----------------------|---------------------------------|-----------------------------------------------------------------------|------|
| English (NASB)        | Strong's                        | Root Form (Greek)                                                     |      |
| Older men PHR.        | G4246                           | ποεσβύτης presbytes                                                   | c()) |
| are to be PHR.        | G1510                           | είμί eimi                                                             | CDD  |
| temperate,            | G3524                           | νηφάλιος nēphalios                                                    | c()) |
| dignified,            | G4586                           | σεμνός semnos                                                         | ()   |
| sensible,             | G4998                           | σώφοων söphrön                                                        | ()   |
| sound                 | G5198                           | ύγιαίνω hygiainō                                                      | ()   |
| in faith, PHR.        | G4102                           | πίστις pistis                                                         | c()  |
| in love, PHR.         | G26                             | ἀγάπη agapē                                                           | c()  |
| in perseverance. PHR  | G5281                           | ὑπομονή hypomonē                                                      | ()   |

6. Find the word you want to look up and click on the Strong's number to the right of the word. This screen will appear showing the original language and separate definitions:

| Lexicon Results                                                                            |                                                           |                                                      |  |  |
|--------------------------------------------------------------------------------------------|-----------------------------------------------------------|------------------------------------------------------|--|--|
| Strong's G4998 - sõphrön                                                                   |                                                           |                                                      |  |  |
| σώφوων                                                                                     |                                                           |                                                      |  |  |
| Translit                                                                                   | eration                                                   | Pronunciation                                        |  |  |
| sõphrön                                                                                    |                                                           | sō'-frōn (Key)                                       |  |  |
| Part of                                                                                    | Speech                                                    | Root Word (Etymology)                                |  |  |
| adjective                                                                                  |                                                           | From the base of $\sigma\Box\zeta\omega$ (G4982) and |  |  |
| TDNT Reference                                                                             | Vines                                                     | that of φρ□v (G5424)                                 |  |  |
| 7:1097,1150                                                                                | View Entry                                                |                                                      |  |  |
|                                                                                            | Outline of B                                              | iblical Usage                                        |  |  |
| 1) of a sound mind,                                                                        | sane, in one's sense                                      | 25                                                   |  |  |
| 2) curbing one's des                                                                       | ires and impulses, s                                      | elf-controlled, temperate                            |  |  |
|                                                                                            |                                                           |                                                      |  |  |
|                                                                                            |                                                           | ranslation Count — Total: 4                          |  |  |
| AV – sober 2, temp                                                                         | erate 1, discreet 1                                       |                                                      |  |  |
|                                                                                            | Thayer's Lex                                              | kicon (Help)                                         |  |  |
| σώφρων, -οι                                                                                | σώφρων, -ον, (fr. σάος, contr. σῶς [cf. σώζω, init.], and |                                                      |  |  |
| φρήν, hence the poet. σαόφρων; cf. ἄφρων, ταπεινόφρων,                                     |                                                           |                                                      |  |  |
| $\mu\epsilon\gamma a\lambda \delta\phi\rho\omega\nu$ ), [fr. Hom. down]; a. of sound mind, |                                                           |                                                      |  |  |
| sane, in one's senses, (see σωφρονέω, a. and σωφροσύνη,                                    |                                                           |                                                      |  |  |
| a.). b. curbing one's desires and impulses, self-con-                                      |                                                           |                                                      |  |  |
| trolled, temperate, [R.V. soberminded], ([ἐπιθυμεῖ δ σώ-                                   |                                                           |                                                      |  |  |
| φρων ων δεί και ως δεί και ότε, Aristot. eth. Nic. 3, 15 fin.],                            |                                                           |                                                      |  |  |
| see σωφροσύνη, b.): 1 Tim. iii. 2; Tit. i. 8; ii. 2, 5.*                                   |                                                           |                                                      |  |  |

7. For further commentary on the word, click on the link to the Vines Commentary.

| Part of S      | peech      | Root Word (Etymology)                                |
|----------------|------------|------------------------------------------------------|
| adjective      |            | From the base of $\sigma\Box\zeta\omega$ (G4982) and |
| TDNT Reference | Vines      | that of φp□v (G5424)                                 |
| 7:1097,1150    | View Entry |                                                      |

## How to do a Word Study Online

8. Clicking on the Vines link will provide you with additional information.

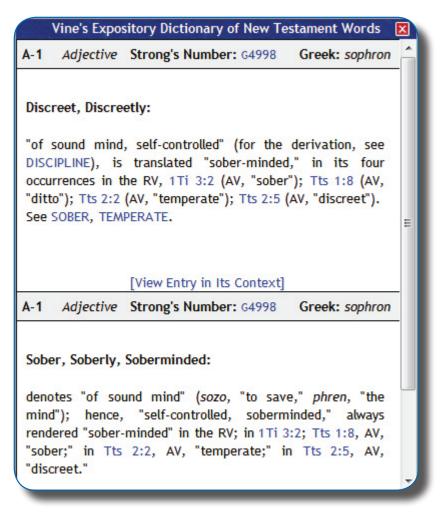

Remember, word study is a helpful skill for interpretation, but it should be conducted only after extensive observation.